Oleśnica, dnia ………………………… r.

## P E Ł N O M O C N I C T W O

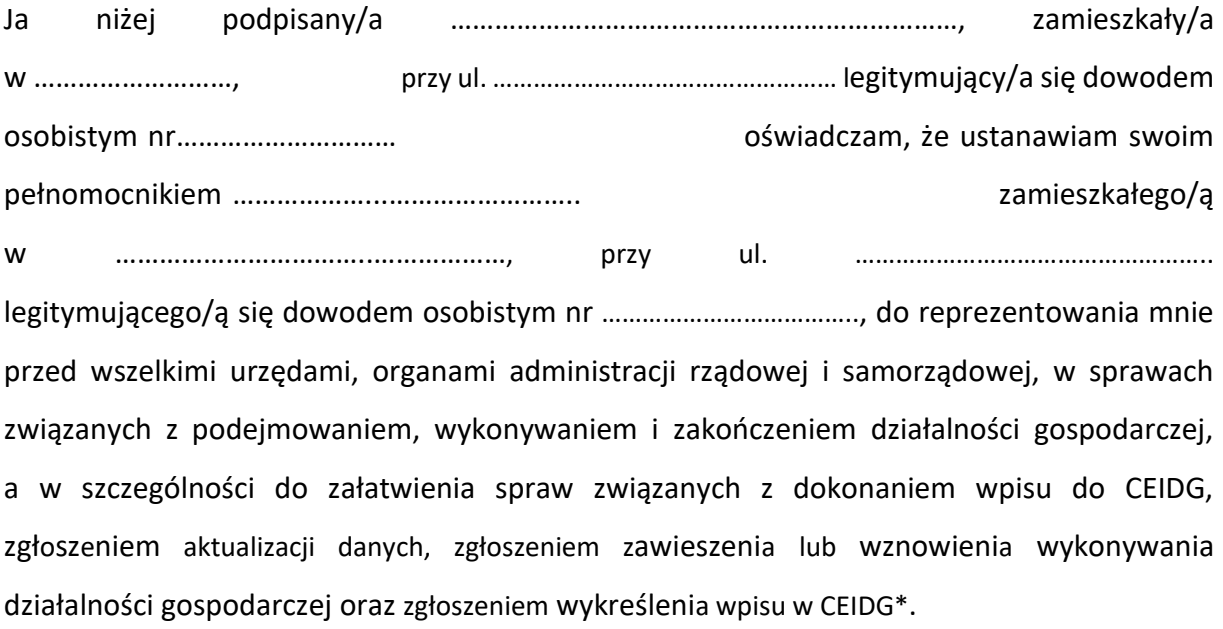

................................................................

(podpis)

\* odpowiednie usunąć/skreślić